# ※ '발행구분' : 참여한 봉사활동 유형 ※ '최초데이터 포함' : 가장 처음 설문에 참여했을 때의 결과와 최근의 결과를 비교하고 싶으면 '포함' / 가장 최근에 참여한 설문의 결과만 보고 싶으면 '미포함'

※ '발행년도' : 발행하고자 하는 시점(설문 참여한 시점)

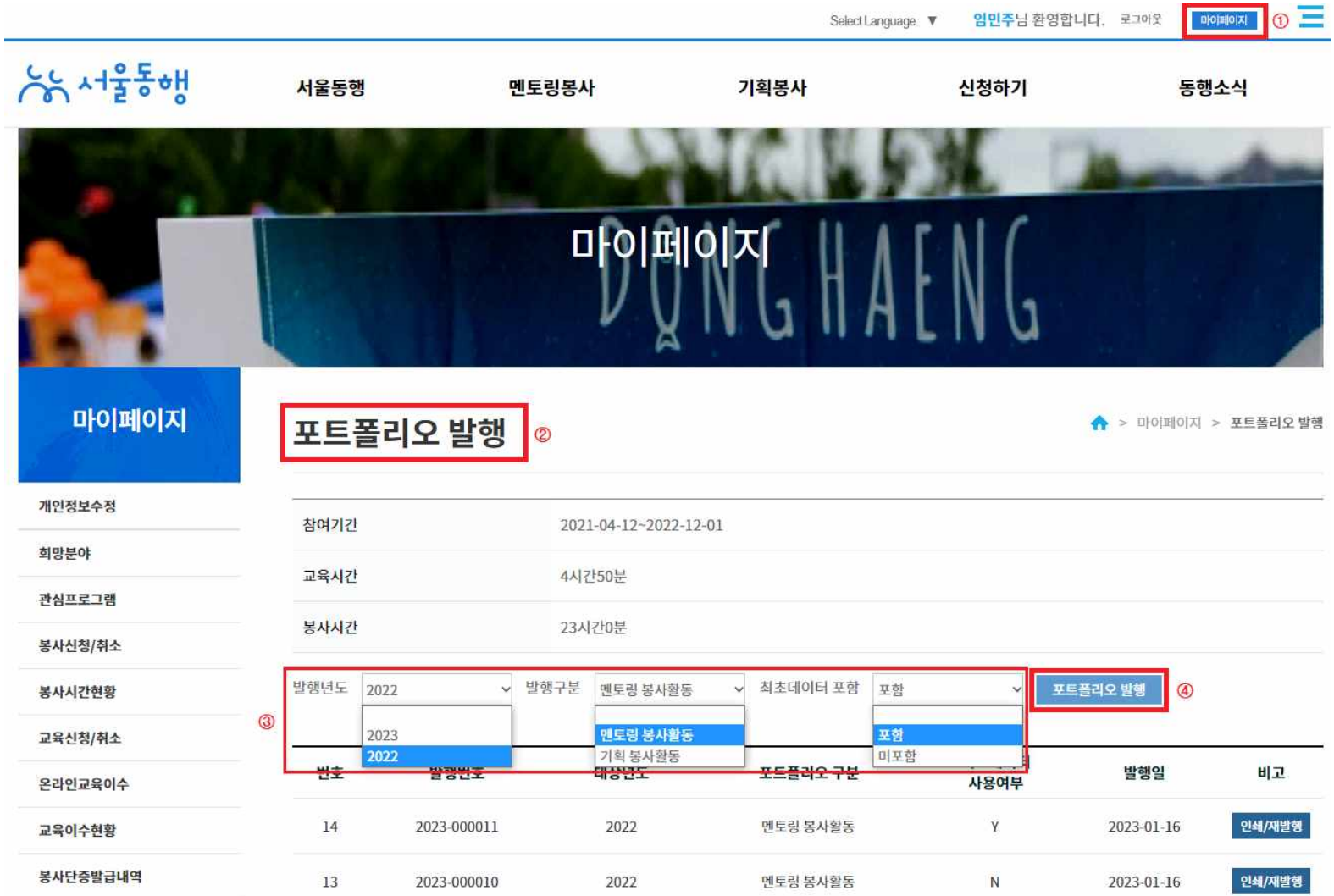

- 발급방법 : 홈페이지 로그인 > ① 마이페이지 > ② '포트폴리오 발행' 클릭 > ③ 발행조건 선택(발행년도, 발행구분, 최초데이터 포함 여부) > ④ 포트폴리오 발행

# - 포트폴리오 구성 내용

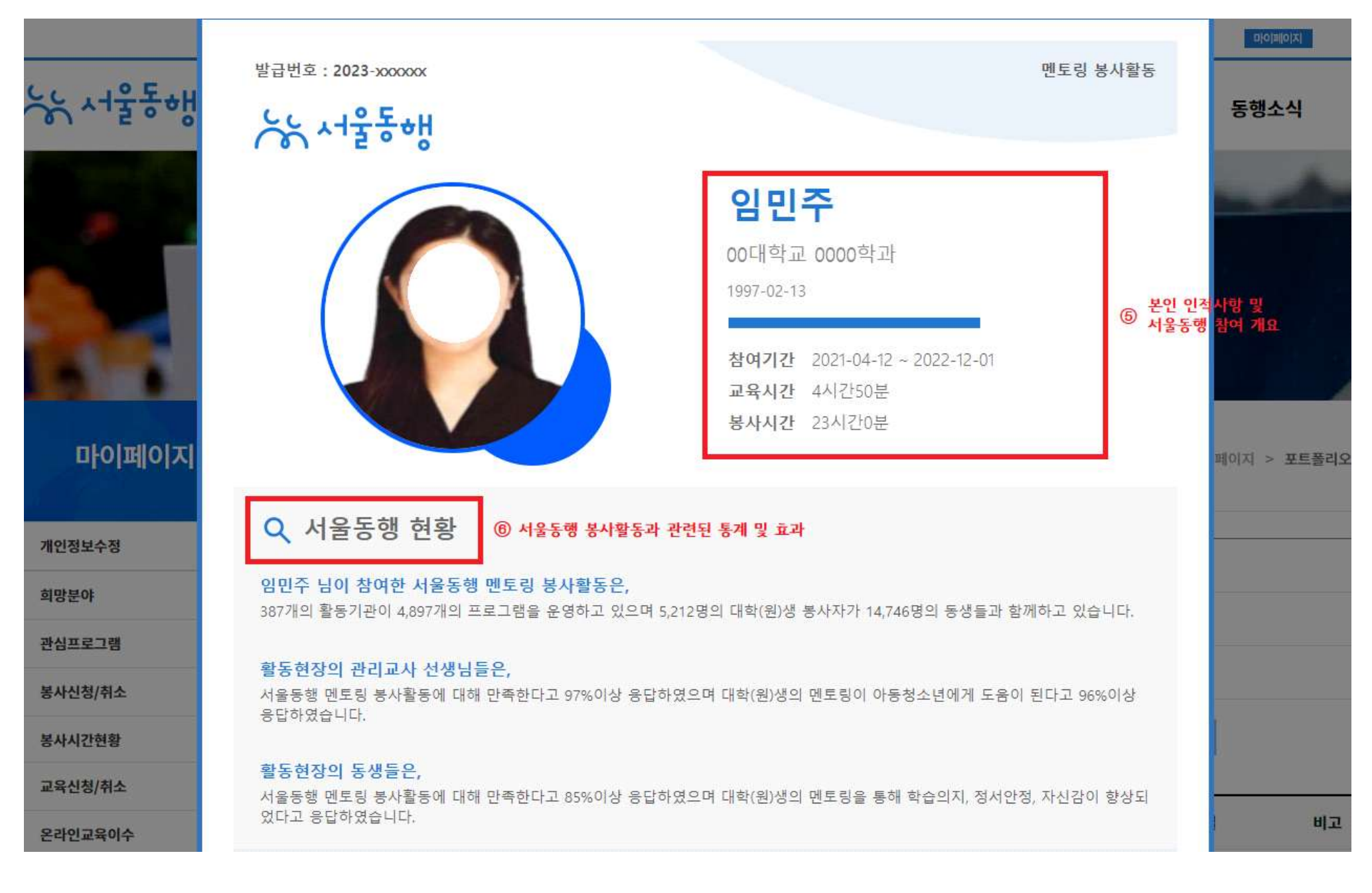

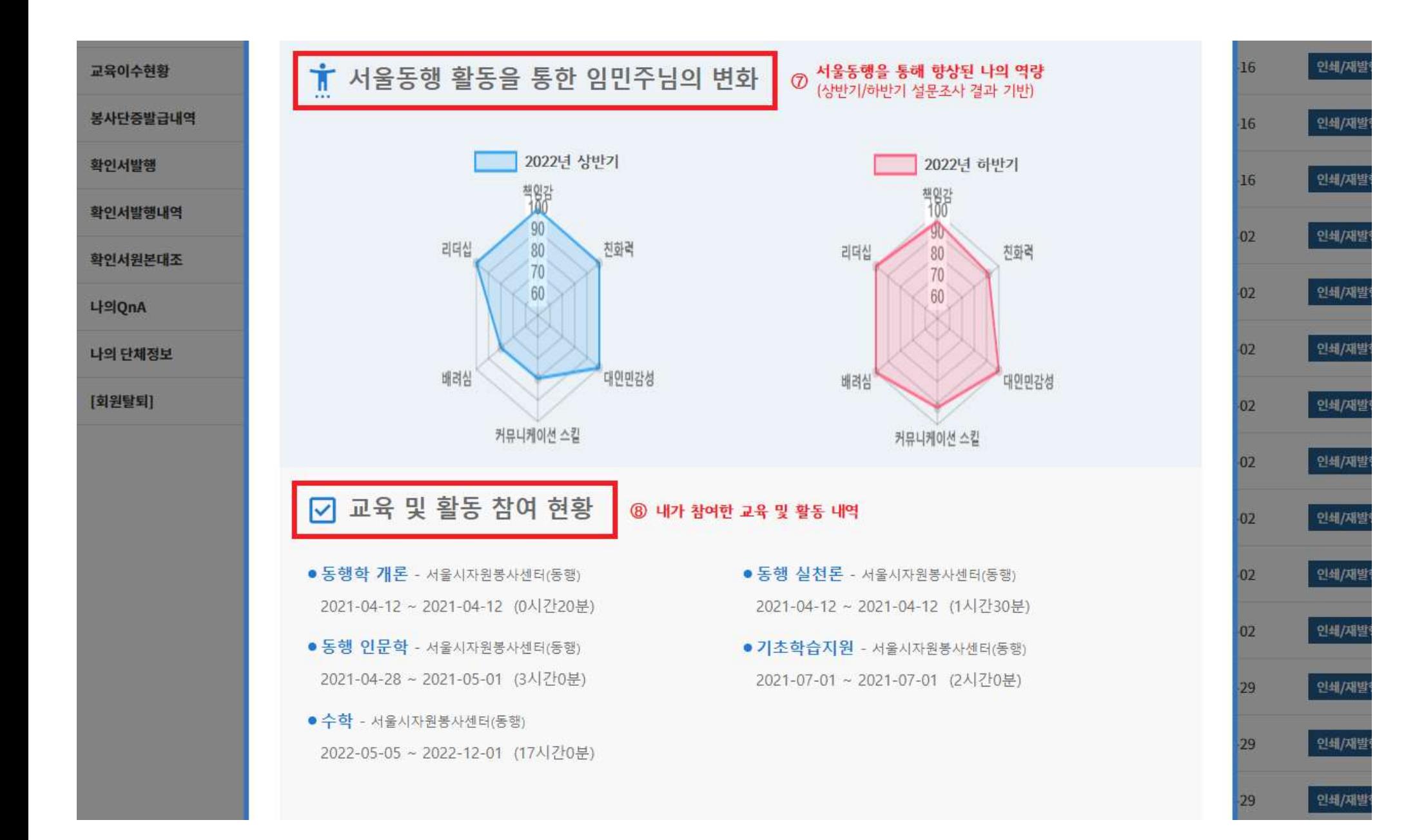

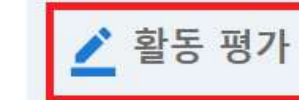

서울시자원봉사센

Seoul Volunteer Cent

#### 서울동행 활동에 대한 나의 회고 및 평가  $\circledR$ (삿반기/하반기 설문조사 경과 기반) ★수정가능★

## Q. 가장 인상적이었던 활동경험과, 그 활동을 위한 나의 노력

처음에는 내가 알려주려고 했던 과목만 이해하기 쉽게 알려주면 되겠지하는 목표를 가지고 시작했으나, 동생들은이 교과목보다 교우관계, 진로 문제등 그 나이 또래들이 하는 다양한 고민들을 많이 가지고 있다는 것을 깨달았다. 그리고 동생들이 원하는것은 과외 선생님처럼 잘가르쳐주는 멘토 선생님이 아니라 자신의 이야기를 들어주고 고민상담을 할수 있는 든든한 멘토라는것을 깨닫게 되었다. 이후 동생들에게 과외식 수업을 지양하며, 좀 더 활발한

 $\ddot{\phantom{0}}$ 

 $O<sub>1</sub>$ 

바로가기

### 0. 활동을 하면서 어려웠던 점과, 이를 극복하기 위한 나의 노력

봄사를 하러 갔던 초창기 때는 아이들이 나를 어색해 하는 게 느껴졌다. 먼저 다가오는 학생도 있었지만, 부끄럼이 많아 먼저 다가오지 않는 학생도 존재 했다. 따라서 어떻게 하면 나에게 마음을 열어줄까 하는 고민이 나를 힘들게 했다. 고민한 끝에 요즘 초등학생이 좋아하는 걸 찾아보자고 생각했다. 엄청 난 인기를 끌었던 포켓몬빵, 초등학생 사이에서 유행하는 슬라임이나 포켓몬 카드 등 다양한 주제를 먼저 언급하면서 대화를 시도했다. 나 또한 어렸을

## Q. 서울동행 활동을 통해 달라진/발견한 나의 모습

처음에는 내가 알려주려고 했던 과목만 이해하기 쉽게 알려주면 되겠지하는 목표를 가지고 시작했으나, 동생들은이 교과목보다 교우관계, 진로 문제등 그 나이 또래들이 하는 다양한 고민들을 많이 가지고 있다는 것을 깨달았다. 그리고 동생들이 원하는것은 과외 선생님처럼 잘가르쳐주는 멘토 선생님이 아니라 자신의 이야기를 들어주고 고민상담을 할수 있는 든든한 멘토라는것을 깨닫게 되었다. 이후 동생들에게 과외식 수업을 지양하며, 좀 더 활발한

as 서울동해

포트폴리오 발행

⑨ PDF로 저장 혹은 인쇄 가능!

### Q. 서울동행 활동을 한,두 문장으로 표현한다면?(키워드 포함)

사랑이다♥